## **Appendix F: Summary of OGT Additional Resources**

The online test portal (http://oh.portal.cambiumast.com/ost.stml) contains a series of user guides, manuals, guidance documents, video tutorials and practice materials. A summary of some of the available materials is listed below. To locate [resources,](http://oh.portal.cambiumast.com/resources/) navigate to the test portal and select from the list of available materials. You can also use the search feature to look for documents that address specific topics or keywords. If you are unable to find the information you are looking for, please see the inside front cover of this manual for additional support.

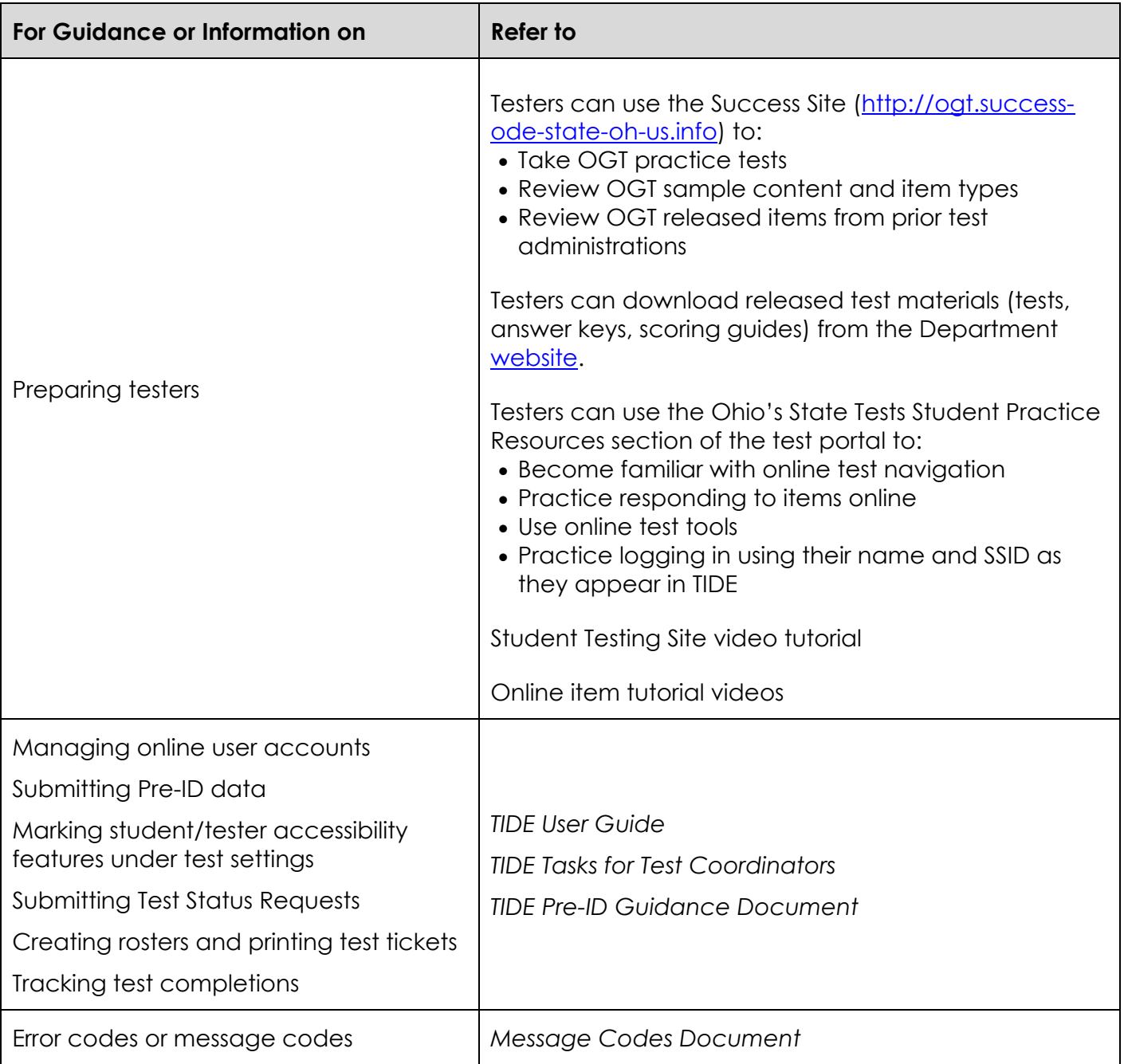

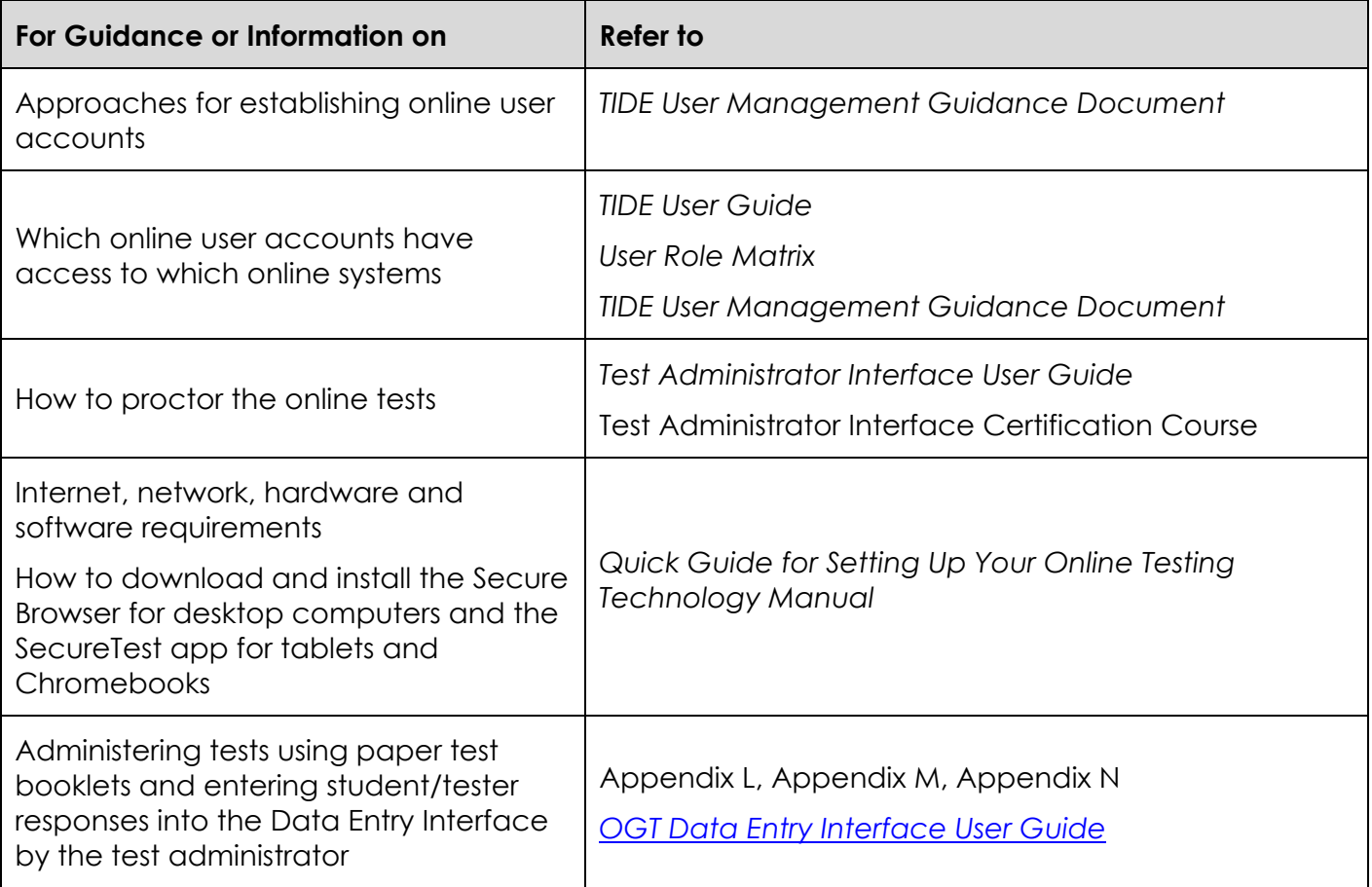